Image de l'icône :

• Mode actif :

Nom de l'icône :

• GPS actif

Descriptif sommaire :

- La réception des données GPS est correcte
- Agit en mode ON

Effets :

• S'affiche automatiquement dans la fenêtre des données GPS

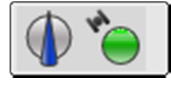

Raccourcis

- Clavier : pas de raccourci clavier
- Souris : scroller sans effet